Espace pédagogique de l'académie de Poitiers > Arts plastiques > Se former > Scénarios pédagogiques > Cycle 4 [https://ww2.ac-poitiers.fr/arts\\_p/spip.php?article678](https://ww2.ac-poitiers.fr/arts_p/spip.php?article678) - Auteur : Christele Carissan

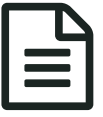

# EN Cycle 4 - "Effets spéciaux" publié le 06/07/2016 - mis à jour le 24/02/2020

Découvrir, par la pratique, l'univers de Georges Méliès

*Descriptif :*

Des élèves de 5ème réalisent des saynètes vidéo avec des effets spéciaux (apparition, disparition, substitution), dans l'esprit de Georges Méliès.

*Sommaire :*

- première étape : La culture artistique. Qui est Georges Méliès ?
- Deuxième étape : la pratique artistique.
- L'évaluation :
- Des exemples de réalisation
- Bilan de la séquence
	- Niveau : cycle 4
	- Question : La représentation ; images, réalité et fiction
	- Ouestionnement :
		- La narration visuelle (dispositif séquentiel et dimension temporelle, durée, vitesse, rythme, montage, découpage, ellipse...)
	- Notions : **Temps, espace.**
	- Compétences disciplinaires
		- Expérimenter, produire, créer (Recourir à des outils numériques de captation et de réalisation à des fins de création artistique).
		- Mettre en œuvre un projet (concevoir, réaliser, donner à voir des projets artistiques, individuels ou collectifs).
		- S'exprimer, analyser sa pratique, celle de ses pairs ; établir une relation avec celle des artistes, s'ouvrir à l'altérité (porter un regard curieux et avisé sur son environnement artistique et culturel, proche et lointain, notamment sur la diversité des images fixes et animées, analogiques et numériques).

Ce cours sur **Georges Méliès**, a pour but de travailler 3 compétences :

- Découvrir les débuts du cinéma et l'univers de Georges Méliès [compétences culturelles]
- Organiser des images dans une intention narrative [compétences expressives]
- S'initier aux techniques de montage vidéo [compétences techniques]

première étape : La culture artistique. Qui est Georges Méliès ?

Pour préparer cette séance, les élèves devaient au préalable chercher chez eux (ou au CDI) quelques informations sur ce réalisateur à partir d'un questionnaire. (voir la fiche ci-dessous "Recherche G. Méliès").

[Recherche](https://ww2.ac-poitiers.fr/arts_p/sites/arts_p/IMG/pdf/recherche_melies.pdf) Méliès (PDF de 423 ko)

"Effets spéciaux" Recherche sur G. Méliès donnée aux élèves.

En s'aidant de deux sites internet : <http://www.melies.eu/>  $\mathbb{Z}$  et [http://education.francetv.fr/dossie...](http://education.francetv.fr/dossier/vie-et-uvre-de-georges-melies-o27277)  $\mathbb{Z}$  ils pouvaient

répondre aux questions posées sur cette fiche. Régulièrement les élèves ont ce type de recherche rapide à faire, ce qui permet de travailler deux compétences :

- Faire des recherches avancées sur internet
- Faire preuve d'esprit critique, de curiosité envers l'art

La mise en commun des informations trouvées sur G. Méliès

En classe, une première question est posée aux élèves : *depuis quand le cinéma existe- t' il ? Est-ce que vos parents allaient au cinéma ? vos grand-parents ? ....*

C'est l'occasion de montrer les premiers films des Frères [Lumière](http://www.youtube.com/watch?v=EXhtq01E6JI)  $C$  et de trouver leurs caractéristiques (aspect documentaire, court, en noir et blanc, rapide......).

Puis de voir un premier film de Georges Méliès comme l'Homme [orchestre](http://www.youtube.com/watch?v=3RMp32GPWww)  $\mathbb{Z}^n$  de 1900.

L'analyse de ce petit film permet de faire le lien avec les informations trouvées par les élèves sur G. Méliès : son goût pour la magie, la découverte des effets d'escamotage produits par un arrêt caméra et toutes les trouvailles de trucages que Méliès va par la suite inventer : jeu d'illusion avec des éléments qui apparaissent, disparaissent, se démultiplient...

Le [voyage](http://www.youtube.com/watch?v=hCPK2KQ5V0o) & sur la [lune](http://www.youtube.com/watch?v=H0ptED56XEY) &, 1902, montre la poésie des décors peints pour ancrer l'histoire dans une fiction pour l'époque : aller sur la lune ! et l'imaginaire qui va avec...

Les caractéristiques du cinéma de Georges Méliès

Visionner le début de [L'Auberge](http://www.youtube.com/watch?v=F07Ctir0EE8) du Bon Repos  $\vec{c}$ , 1903, permet aux élèves de bien noter ce qui constitue le cinéma de ce réalisateur, inventeur des effets spéciaux :

▶ C'est une fiction : on raconte une histoire.

 C'est très proche du théâtre : un seul lieu (comme une scène, il y a même un rideau), jeu exagéré des acteurs (les gestes et expressions sont amplifiés pour que les spectateurs comprennent bien)

- La caméra est fixe.
- C'est en noir et blanc.

If  $\ln$ 'v a pas de parole.<sup>[1](https://ww2.ac-poitiers.fr/arts_p/#nb1)</sup>

- Il y a des effets spéciaux (grâce à des arrêts caméra, des petits montages mais aussi des fils invisibles..)
- C'est étonnant, comique, fantastique.

Deuxième étape : la pratique artistique.

#### "**Effets spéciaux**"

Réalisez une courte mise en scène vidéo, avec jeu d'acteur et accessoires, pour produire une histoire d'apparition, disparition ou de substitution surprenante ! Proposez à votre film un titre clin d'œil à l'histoire du cinéma.

Travail par groupe de 3 ou 4. Temps de réalisation : 2 séances.

Le travail est à réaliser par groupe de 3 ou 4 pour le tournage (il y a 8 appareils photo numérique dans la salle) puis par 2 pour le montage.

## L'évaluation :

#### **Compétences expressives**

Il y a un effet surprenant dans l'histoire (apparition, disparition, substitution).

Le jeu des acteurs est expressif.

On comprend bien l'histoire.

Les raccords fonctionnent.

#### **Compétences techniques**

La mise en scène est filmée et montée (avec un titre et des raccords) et l'ensemble est correctement enregistré

dans le réseau de l'établissement.

### **Compétences culturelles**

Le titre est bien un clin d'œil à l'histoire du cinéma comme l'atteste ses recherches individuelles sur G. Méliès.

## **Compétences d'autonomie et d'initiative**

Le travail de groupe a bien fonctionné (bien s'entendre, savoir communiquer par la parole et les croquis, être rapide, concentré et organisé).

Précisions pour mieux comprendre l'évaluation sur la fiche sujet (ci-dessous) : Dans notre établissement, nous évaluons par compétences en interdisciplinarité. Nous avons donc un vocabulaire commun pour que les élèves et leur famille s'y retrouvent d'une discipline à l'autre. En arts plastiques, je travaille les trois domaines suivants "Expérimenter/ Réaliser", "Savoir", "Autonomie/ Initiative". L'évaluation peut être chiffrée ou non. Dans ce cas, nous indiquons si le travail est "R" (réussi) ou "AT " (à travailler).

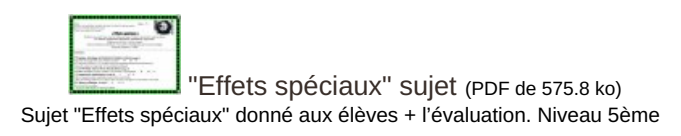

Le déroulement de la séance tournage/ montage.

 Un essai est fait en classe entière avec deux élèves volontaires pour bien expliquer les apprentissages techniques : comment filmer, enregistrer les vidéos, utiliser le logiciel de montage Windows Moovie Maker.

 Les élèves ensuite se mettent rapidement au travail : d'abord trouver l'idée. Que raconter ? Que fait-on apparaître ou disparaître ? Est-ce que cela sera surprenant ?

Puis les équipes se partagent les rôles (cadreur, acteur, accessoiriste...).

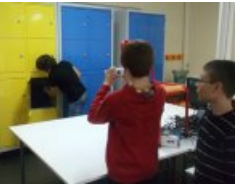

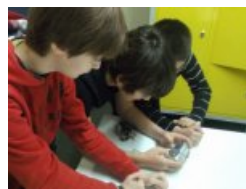

"Effets spéciaux" lors de la prise de vue "Effets spéciaux", visionnage des prises de vue.

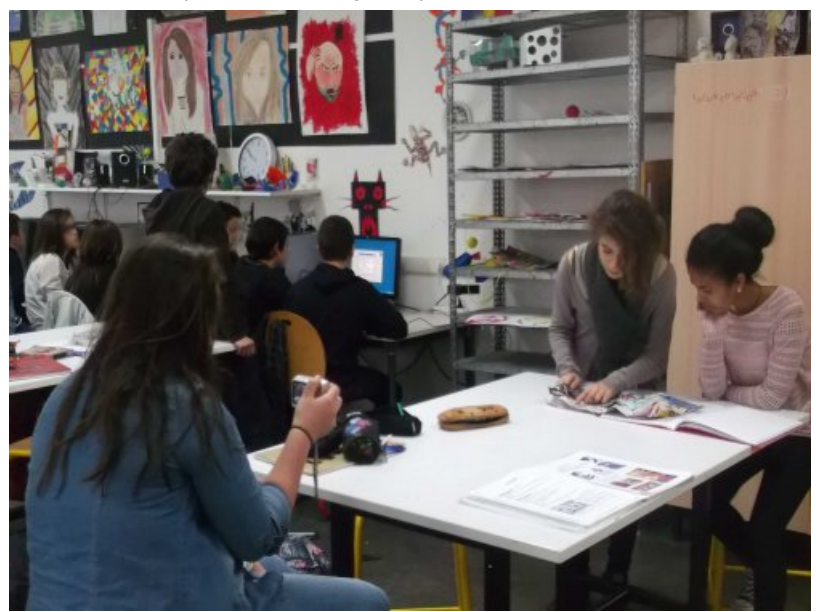

"Effets spéciaux" les 5°B en plein tournage.

Les élèves commencent par filmer une première saynète puis se lancent dans le montage. Le logiciel est très rapide à comprendre. Commence alors le problème de la narration en image : l'histoire que les élèves veulent raconter (un élève bute dans un sac qui apparaît soudainement, une écriture au tableau qui s'efface au fur et à mesure

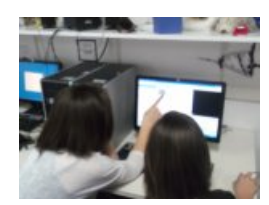

parce que l'action est trop rapide, le jeu de l'acteur pas assez marqué, les raccords trop visibles....). Comme il n'y a pas de commentaire oral, tout doit passer passer par l'image. Les élèves doivent souvent refaire des prises pour

améliorer ou compléter leur vidéo, et même parfois ajouter du son $^2$  $^2$  pour mieux marquer un effet d'apparition par exemple. Certains groupes ont choisi d'insérer une musique pour donner une certaine ambiance.

 Montrer une extrait du film *Hugo Cabret* de Martin Scorcese où l'on voit Georges Méliès dans son studio permet de aux élèves de mieux comprendre la fabrication de ses effets spéciaux et le rôle du montage.

Des exemples de réalisation

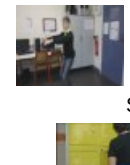

Drôle [d'entraînement](https://ww2.ac-poitiers.fr/arts_p/sites/arts_p/IMG/flv/drole_d_entrainement_pour_rambo.flv) pour Rambo (Flash Video de 1.4 Mo) Sujet Effet spéciaux : Drôle d'entraînement pour Rambo

Le monde de [Narniacasier](https://ww2.ac-poitiers.fr/arts_p/sites/arts_p/IMG/flv/le_monde_de_narniacasier.flv) (Flash Video de 792.5 ko) Sujet "Effet Spéciaux", Tout un monde dans ce casier...

 Dans "Drôle d'entraînement pour Rambo", les élèves ont apprécié le jeu des acteurs. Si la première partie (l'élève apparaît sur le dos) fonctionne bien, la seconde partie (l'élève attaque) est moins bien. Les élèves voulaient faire une apparition soudaine de l'attaquant, mais ce que l'on perçoit, c'est simplement une apparition normale de l'élève lorsque la porte s'ouvre, comme s'il attendait tranquillement derrière. Il n'y a donc pas vraiment d'effets spéciaux. Il eut fallu filmer d'abord le seuil de porte vide, PUIS filmer avec l'élève s'élançant dans la pièce, pour qu'il y ait vraiment une apparition.

 Dans "Le Monde de Narniacasier", le procédé de substitution est assez réussi, mais la fin de la vidéo trop rapide (c'est souvent un problème que les élèves rencontrent : ils coupent trop vite la caméra après l'action, de plus le logiciel à tendance à enlever quelques secondes de vidéo).

 Pour ces deux vidéos, les élèves ont ajouté du son pour donner de l'ambiance (action/ comique dans le premier, étrange pour le second).

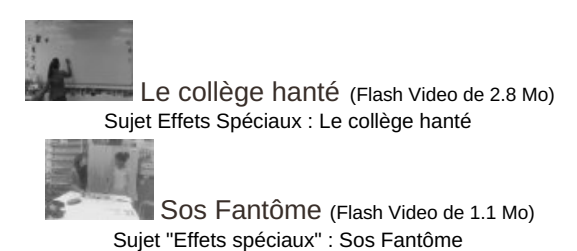

 La première version du collège hanté était plus lente. Finalement avec un effet rapide, cela donne un côté comique et "vieux film". Là aussi, le jeu des comédiennes accentue bien les sentiments (peur, nonchalance...).

 "SOS Fantôme", uniquement en noir et blanc et muet, montre des effets d'apparition/disparition jugés bien maîtrisés.

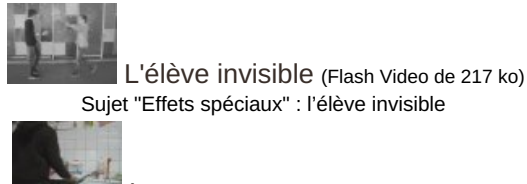

Les [nettoyeurs](https://ww2.ac-poitiers.fr/arts_p/sites/arts_p/IMG/flv/les_nettoyeurs.flv) (Flash Video de 1.2 Mo) Sujet "Effets spéciaux" : Les nettoyeurs

 "L'élève invisible" est une saynète très courte mais qui a beaucoup plu à la classe. "Simple mais efficace", est ce qui est ressorti des commentaires.

 "Les nettoyeurs" a eu un bilan plus mitigé. Les raccords fonctionnent à peu près, mais on ne les perçoit pas. C'est pour cela que le groupe a rajouté une petite musique à chaque substitution (de personne, d'outil..). Les élèves étant filmé de dos, il n'est pas toujours aisé de comprendre ce qui se passe. Le cadrage, peut-être trop rapproché, ne facilite pas non plus la lecture de l'image.

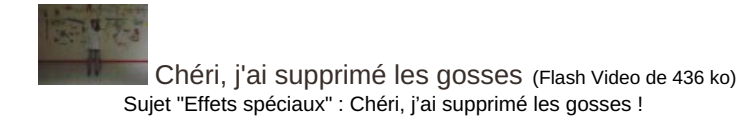

 La dernière vidéo montre qu'il est vraiment difficile pour certains groupes d'avoir une narration cohérente : les effets s'enchaînent sans que l'on comprenne l'histoire.

Bilan de la séquence

Le cinéma provoque toujours un vif intérêt chez les élèves et passer de simples spectateurs à réalisateurs, même de façon très modeste et expérimentale, permet de mieux comprendre les subtilités de ce cinéma. Ce qui semblait simple, créer une histoire compréhensible et surprenante pour le spectateur, s'est avéré difficile à mettre en œuvre pour quelques groupes. Il a fallu recommencer souvent les prises pour obtenir une scène cohérente. Au final, 3 h00 sont nécessaires pour la séquence complète avec des temps de visionnage en milieu et fin de réalisation.

[\(1](https://ww2.ac-poitiers.fr/arts_p/#nh1)) il a été expliqué aux élèves que si le cinéma à ses début était muet, il pouvait y avoir des musiciens dans la salle de cinéma ainsi que des bruiteurs. Il a été important aussi de signaler que les vidéos de Méliès présentées sur internet ont des musiques choisies par la personnes qui les met en ligne [\(2](https://ww2.ac-poitiers.fr/arts_p/#nh2)) grâce à un site, libre de droit, de banque de son et de musique

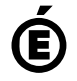

 **Académie de Poitiers** Avertissement : ce document est la reprise au format pdf d'un article proposé sur l'espace pédagogique de l'académie de Poitiers. Il ne peut en aucun cas être proposé au téléchargement ou à la consultation depuis un autre site.